# Analytics Practicum Supervisor Meeting 04

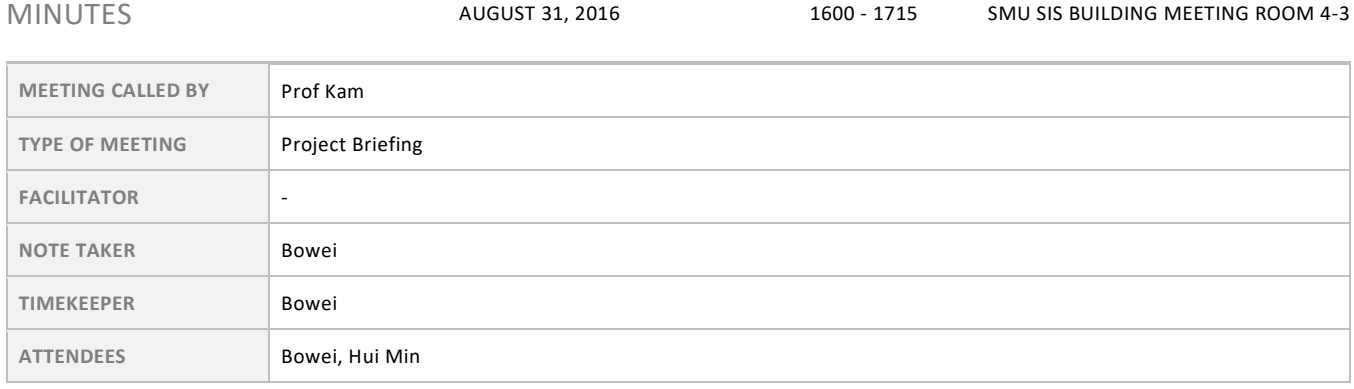

## Agenda topics

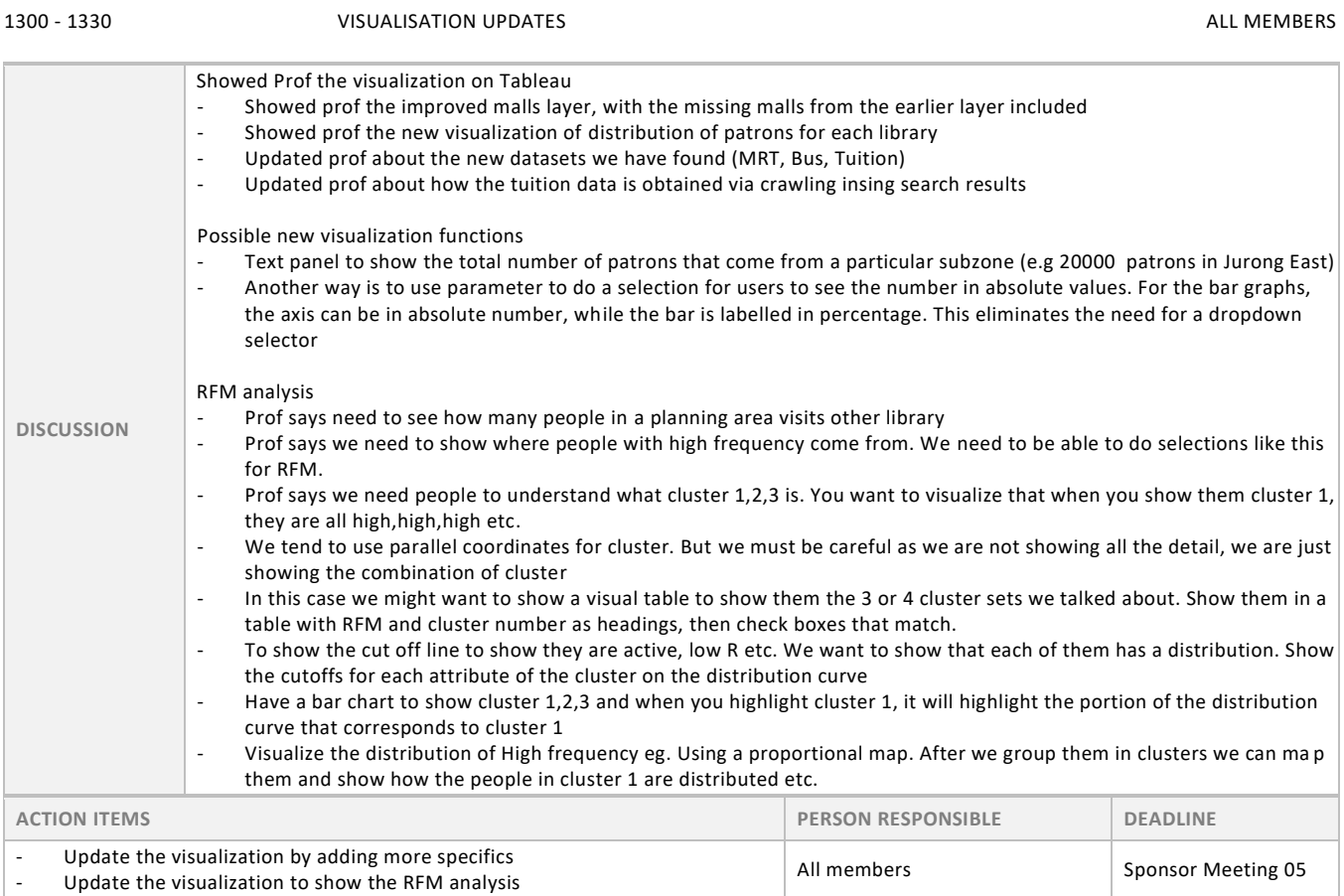

### 1330 - 1400 WEB APPLICATION ALL MEMBERS

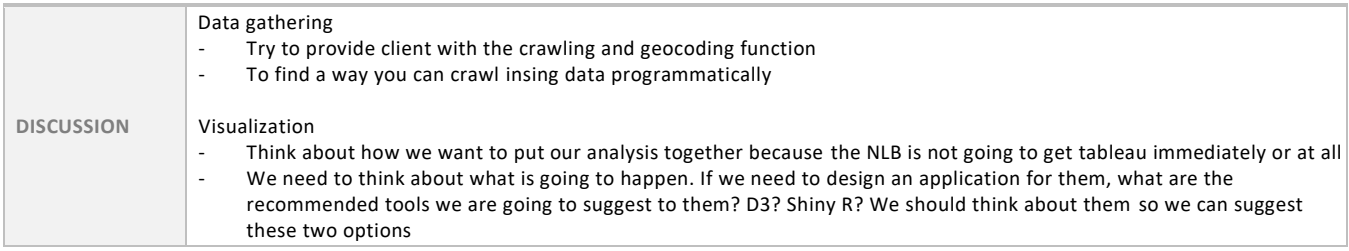

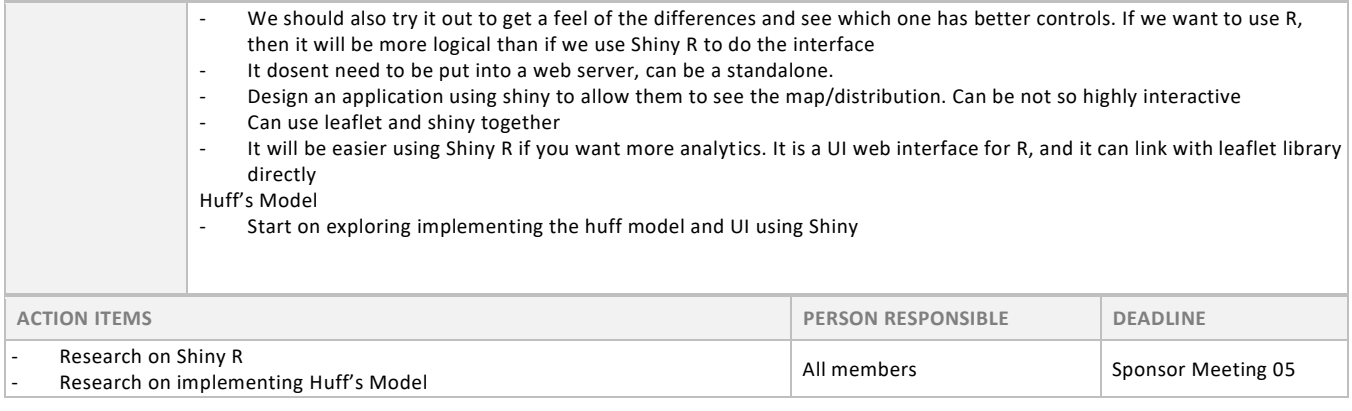